## Skrócona instrukcja 1/3

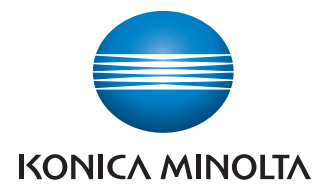

# **Uniwersalny** czarno-biały A4

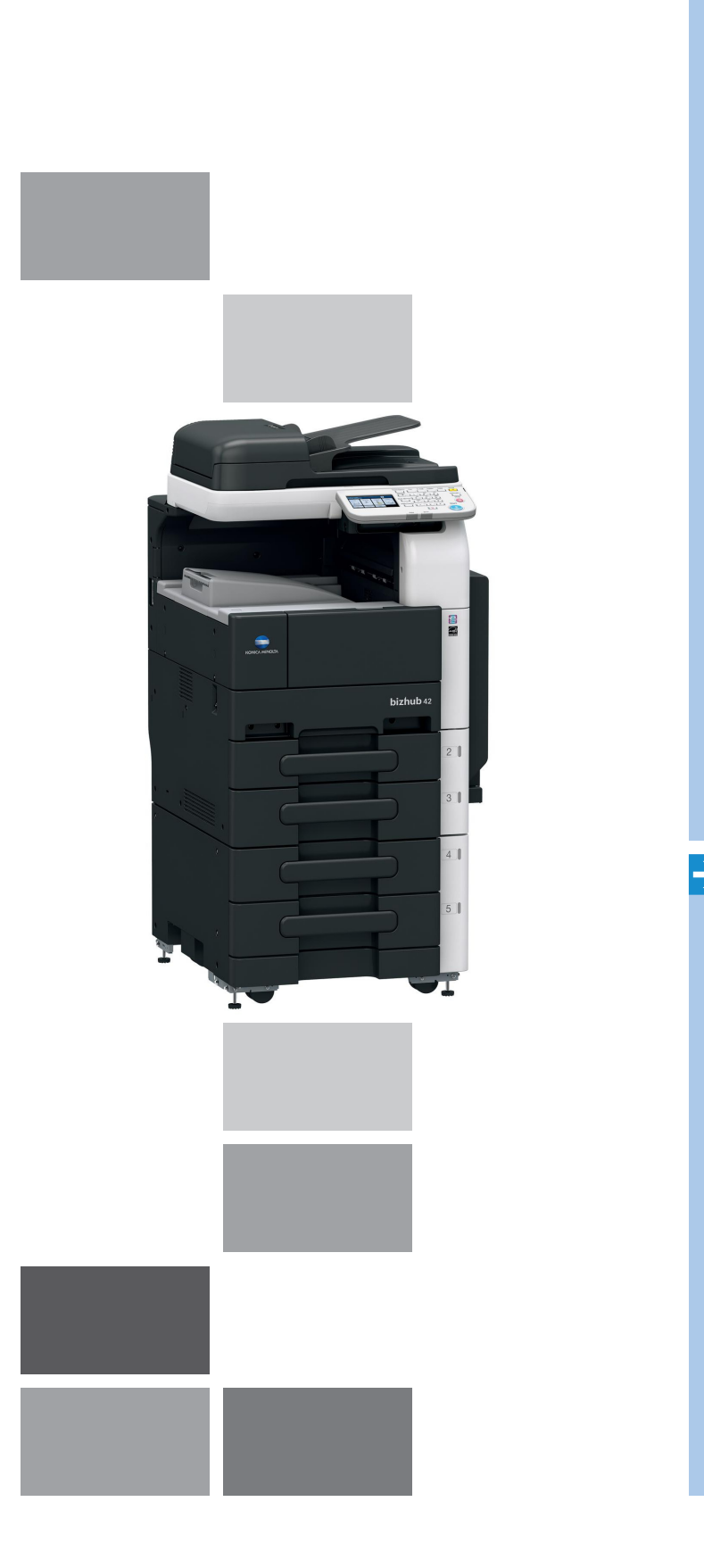

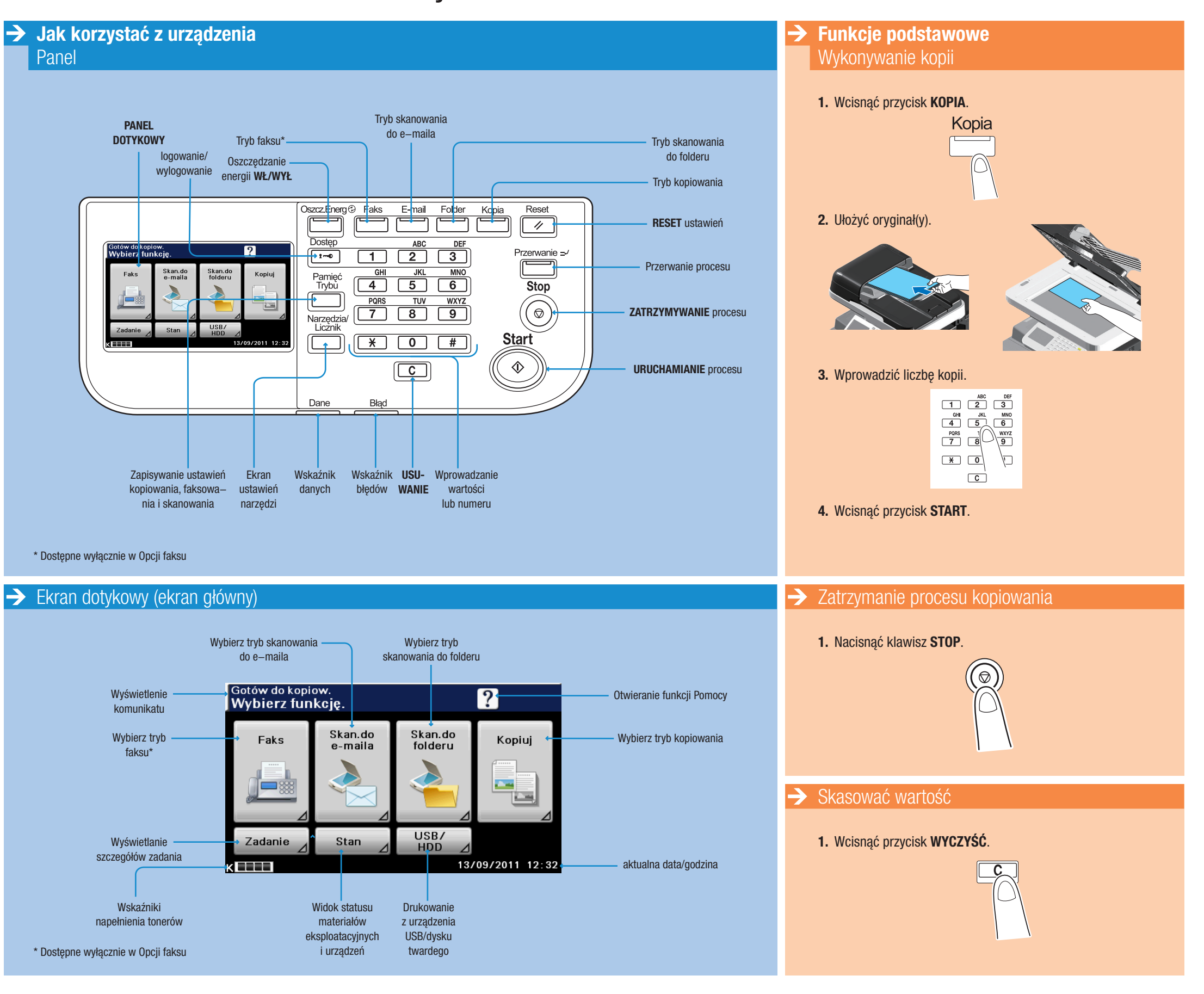

# bizhub 42 / bizhub 36

### Skrócona instrukcja 2/3

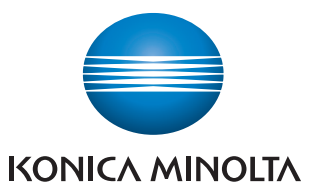

# **Uniwersalny** czarno-biały A4

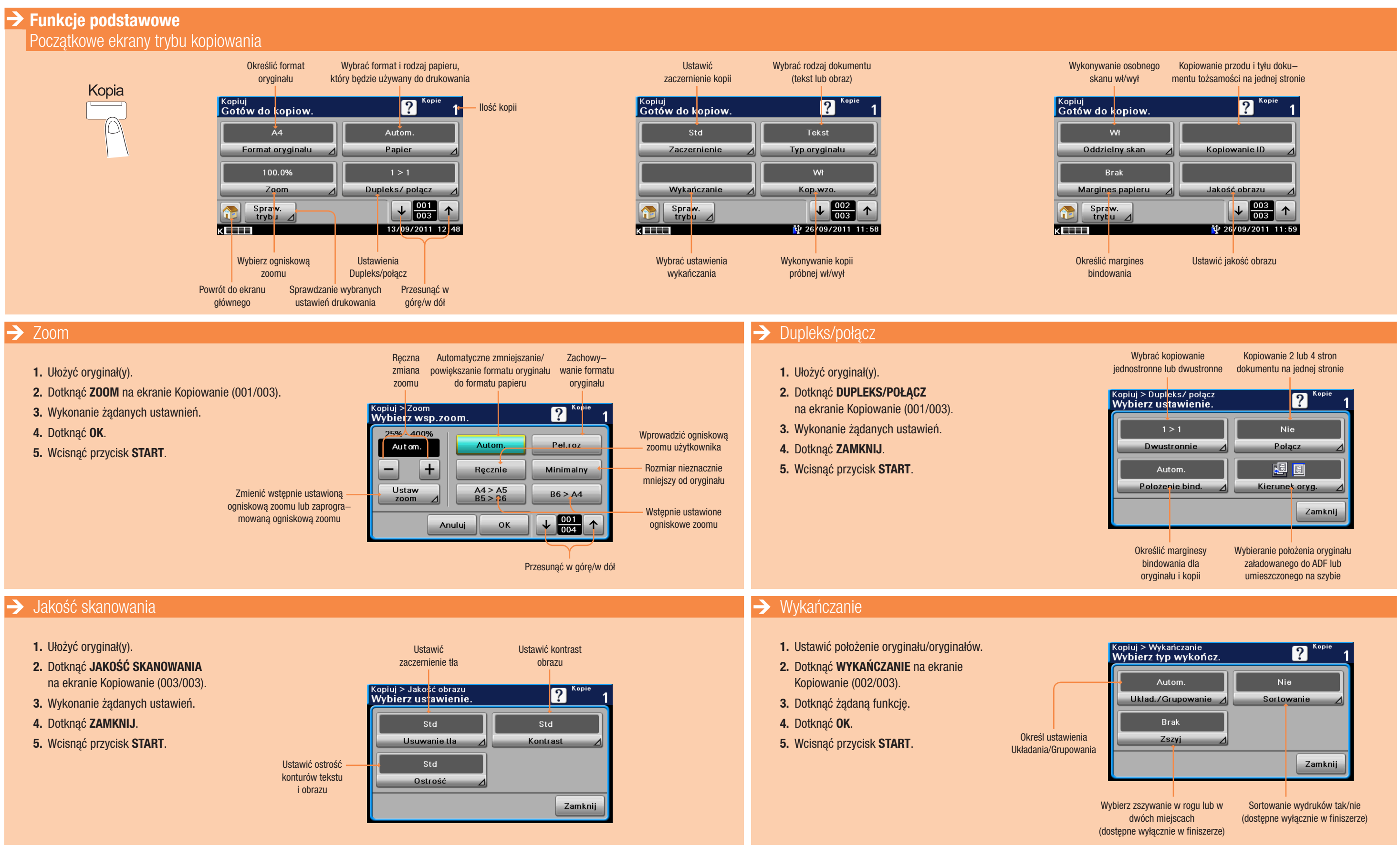

### bizhub 42 / bizhub 36

### Giving Shape to Ideas

## Skrócona instrukcja 3/3

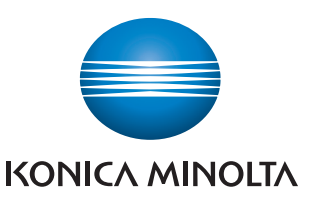

# **Uniwersalny** czarno-biały A4

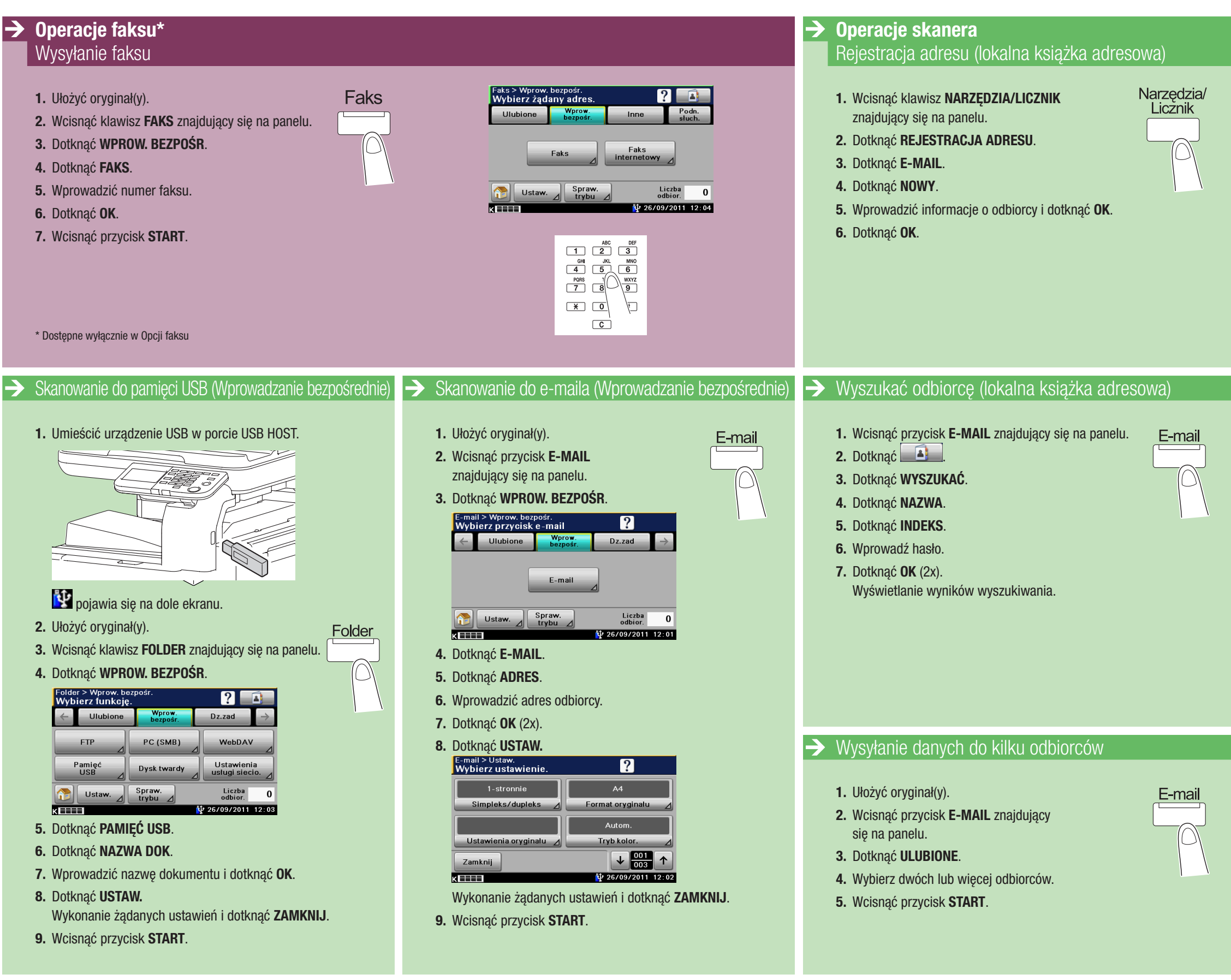

### bizhub 42 / bizhub 36

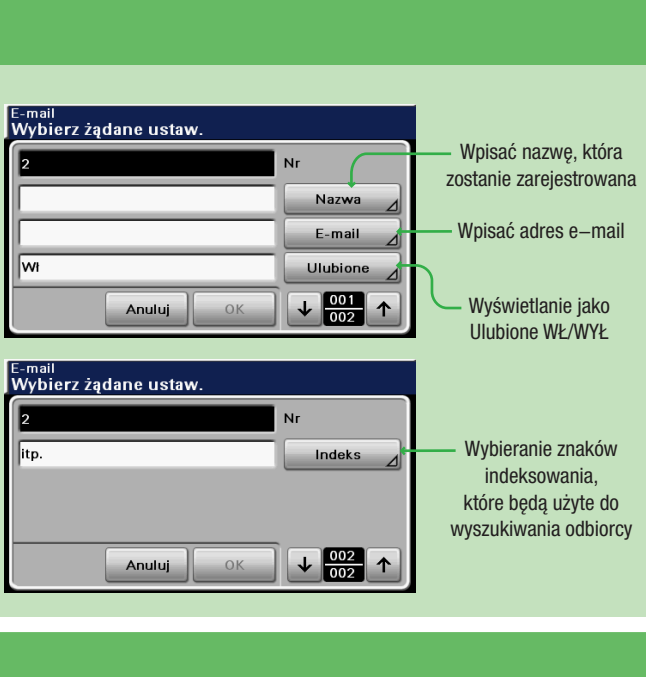

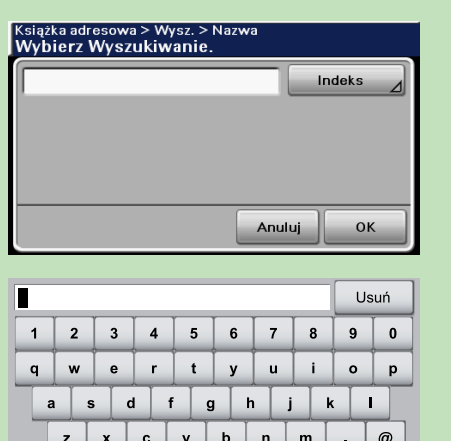

1 147/ aŭ Spacja < > OK

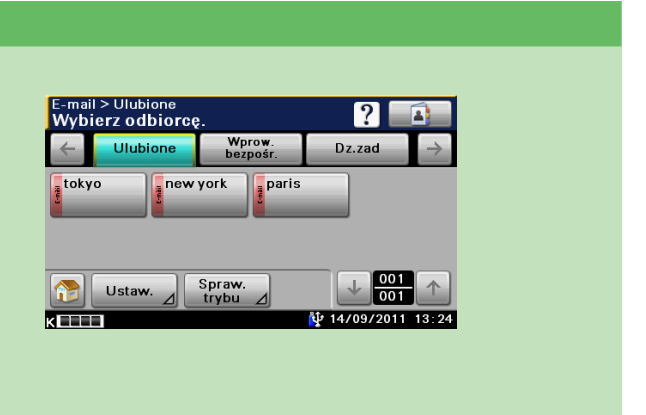